## **CoCoALib**

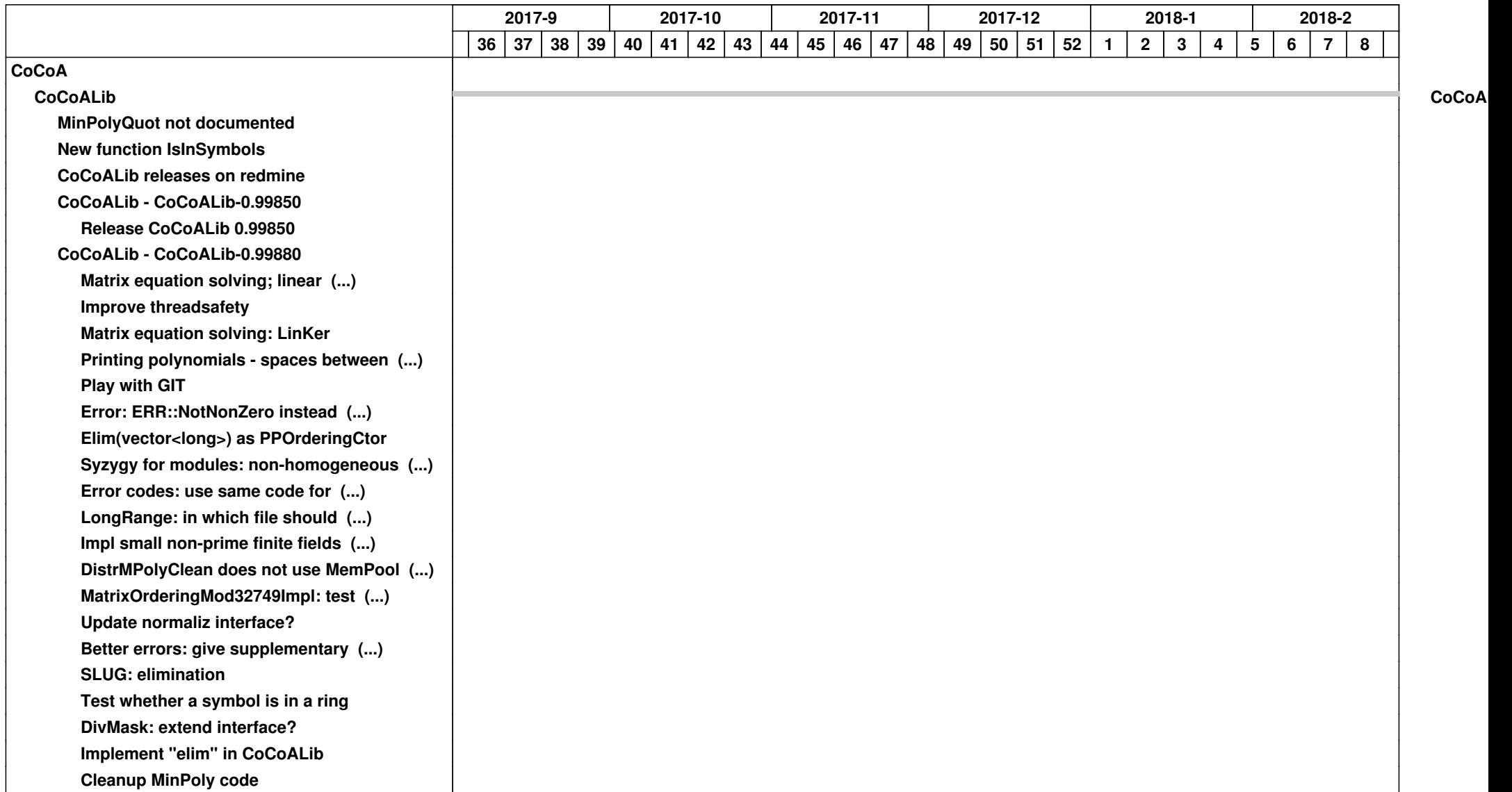

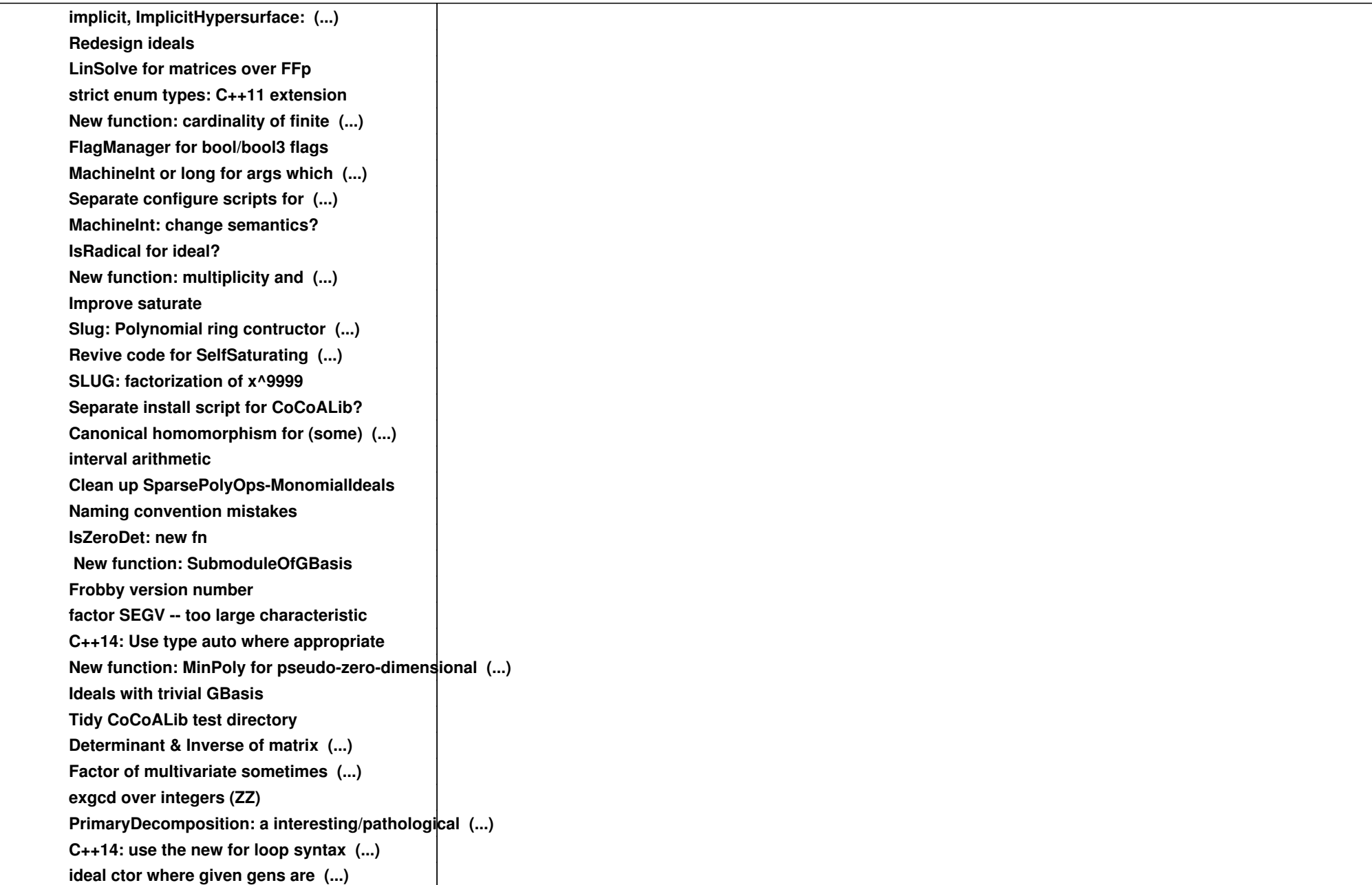

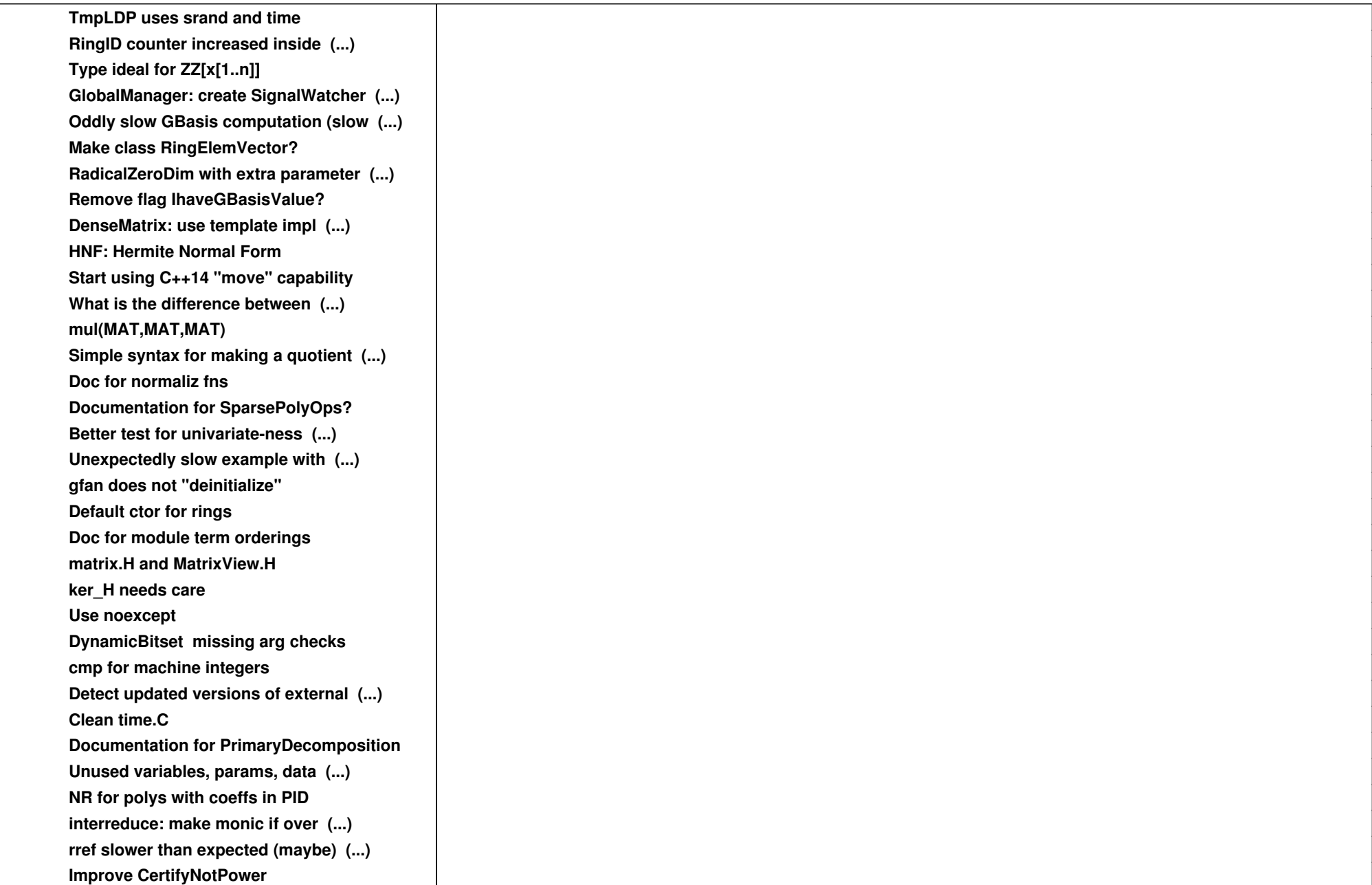

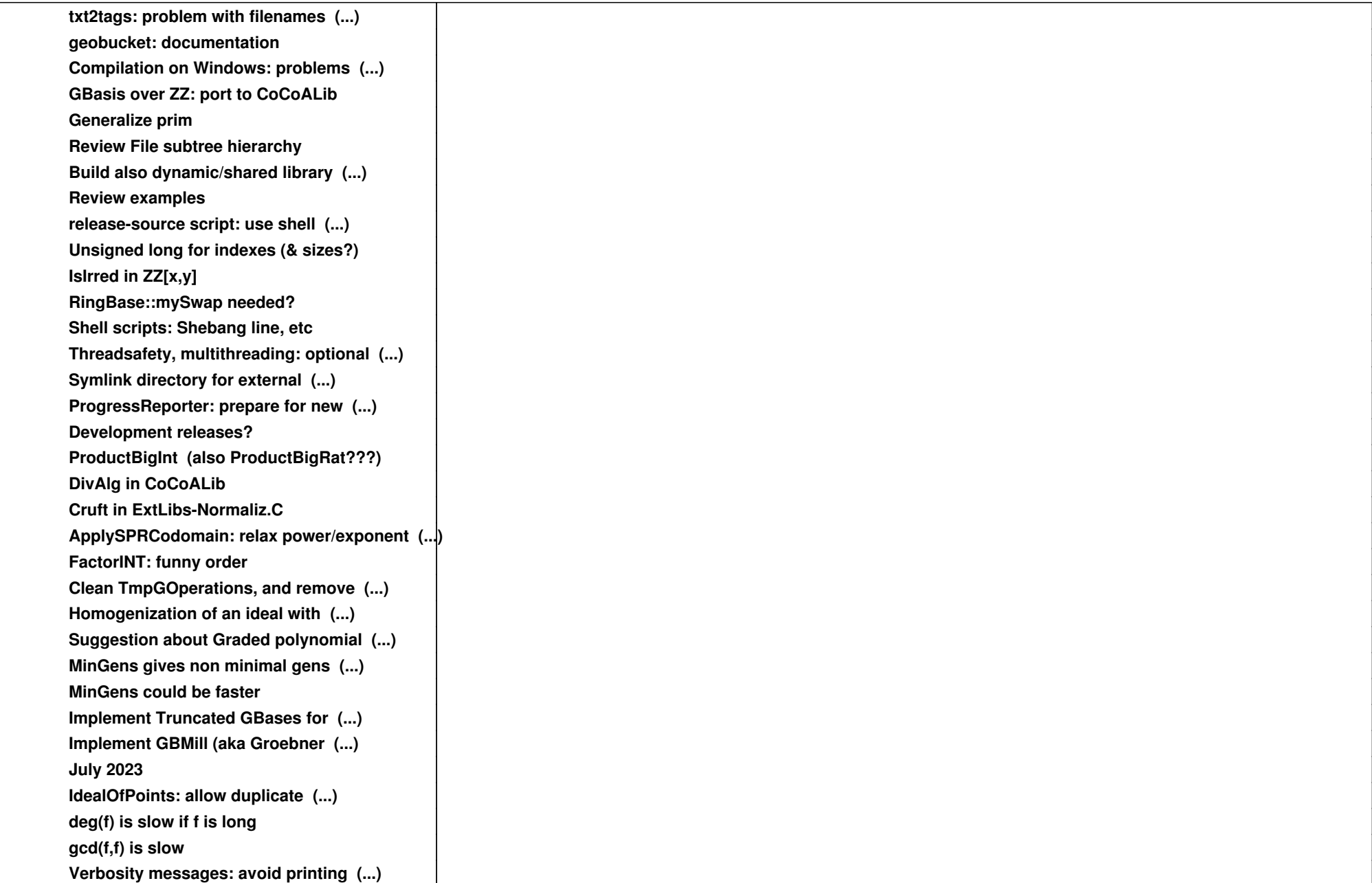

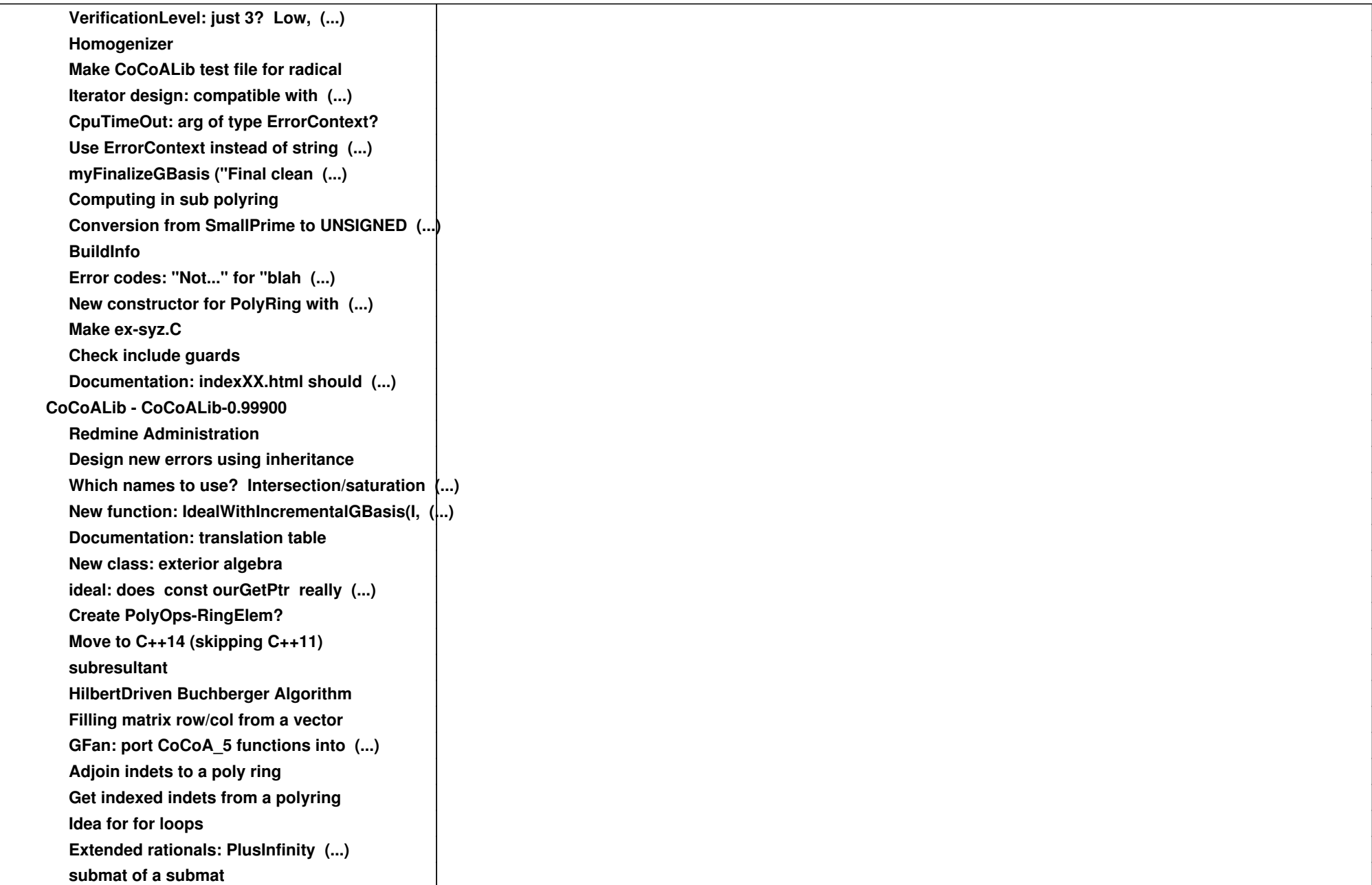

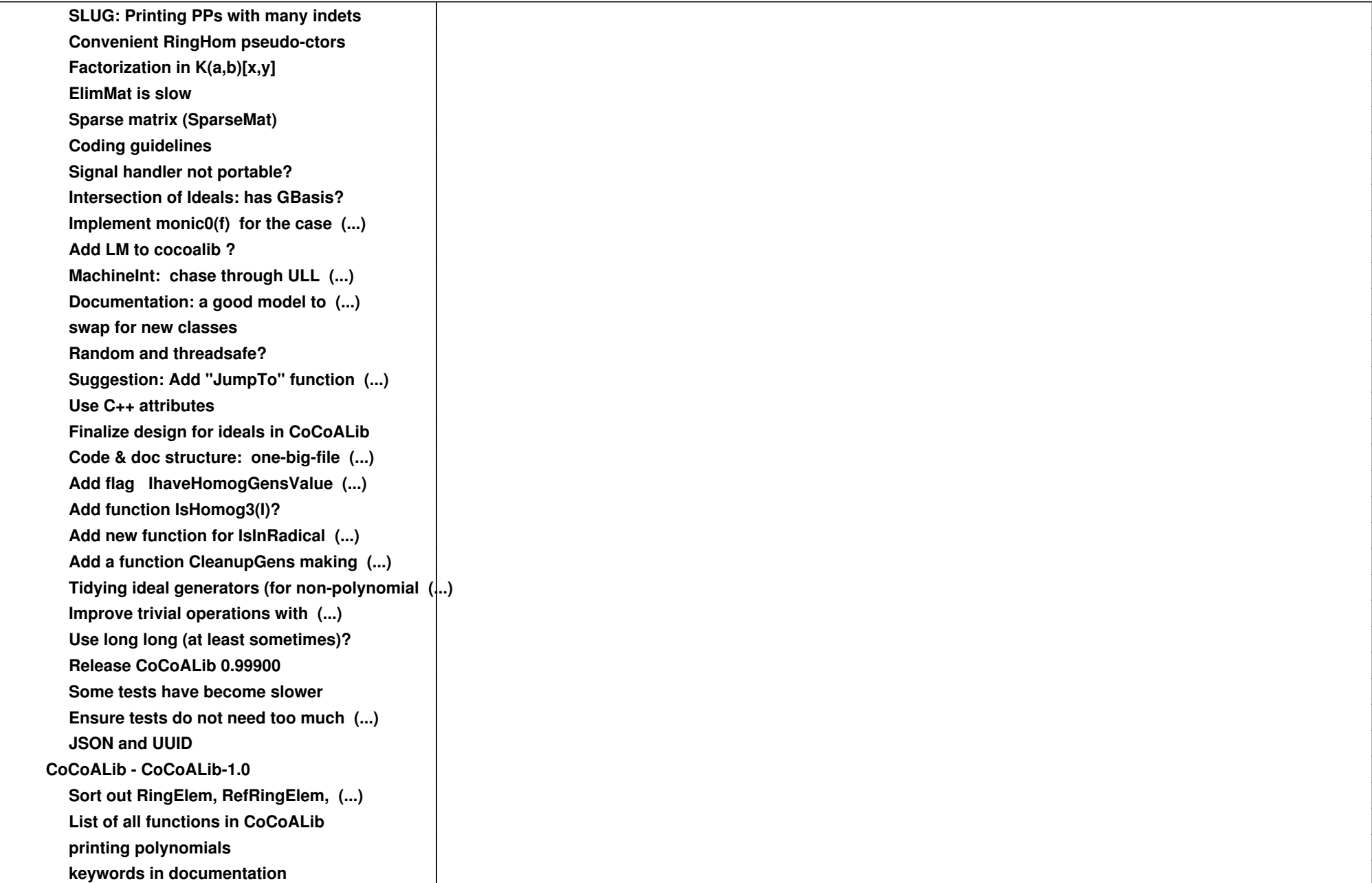

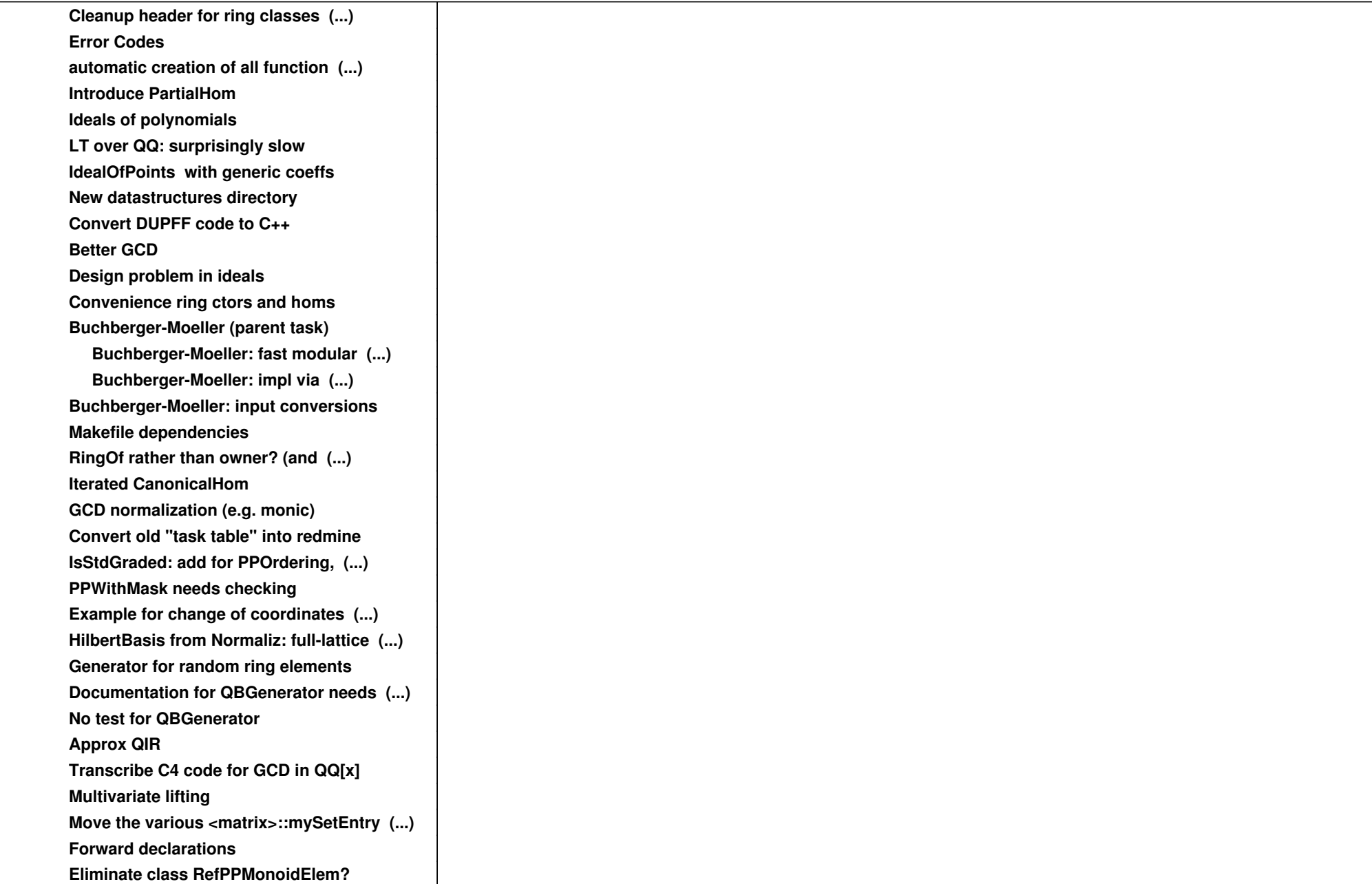

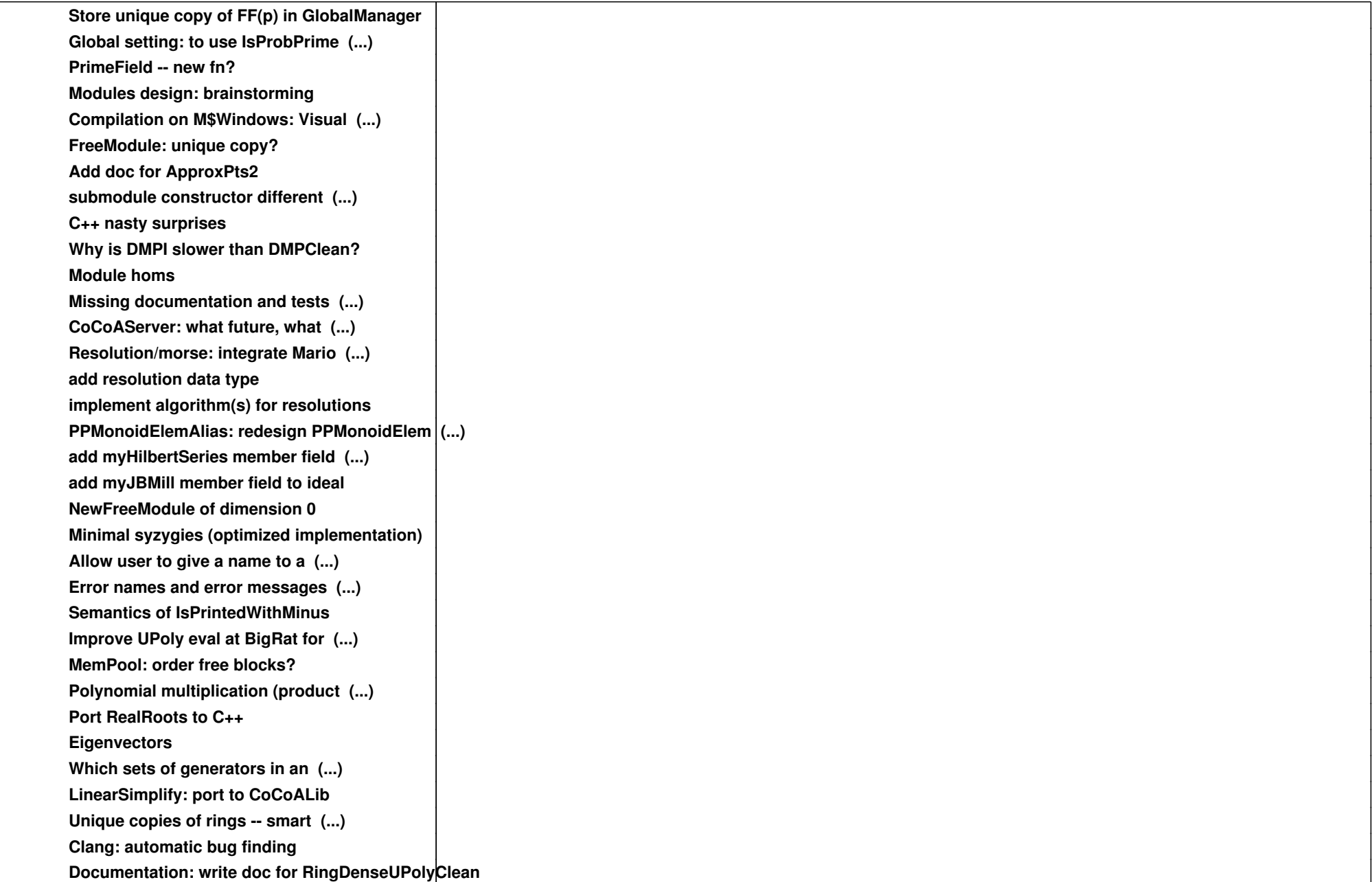

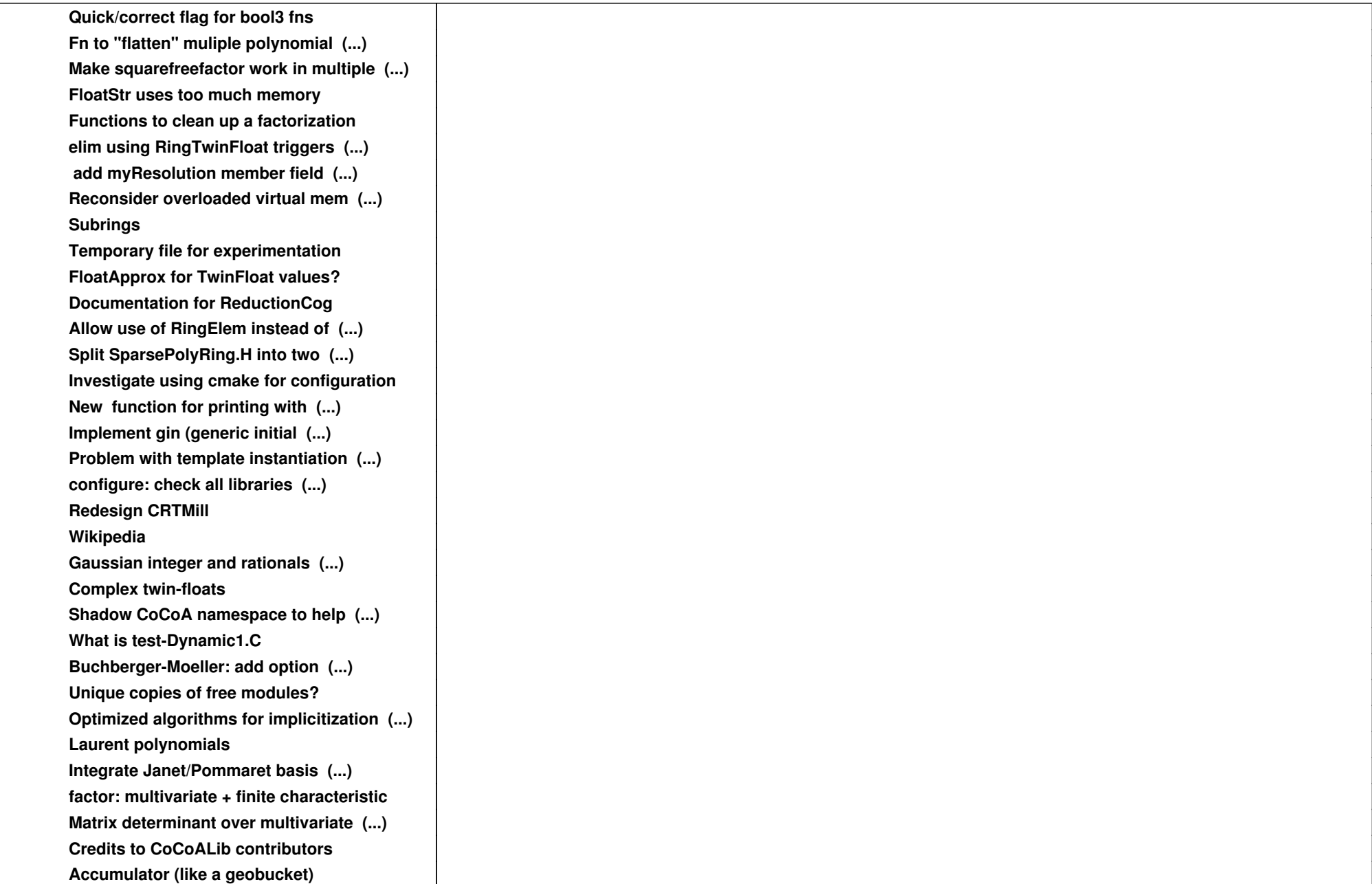

![](_page_9_Picture_109.jpeg)

![](_page_10_Picture_109.jpeg)

![](_page_11_Picture_109.jpeg)

![](_page_12_Picture_52.jpeg)